# **IMPLEMENTASI METODE VIKOR UNTUK SISTEM PENDUKUNG KEPUTUSAN PEMBELIAN LAPTOP**

# **Ryannov Roberto Simbolon<sup>1</sup>**

*Teknik Informatika, Fakultas Teknik, Universitas 17Agustus 1945 Surabaya Jl. Semolowaru 45, Surabaya, Indonesia*

*ryannov123@gmail.com*

# *Abstract*

*A decision support system is a system that is used to assist decision making by processing existing data and presenting information that is useful for decision making. In the context of choosing a laptop, a decision support system can help you choose a laptop that fits your needs and budget. This system can analyze laptop specifications such as storage capacity, processor, screen size, and other features and compare them with the prices offered. That way, those who want to buy a laptop can choose a laptop that fits the desired criteria more easily and quickly. The purpose of this study is to apply the VIKOR method to a laptop purchasing decision support system so that it can make it easier for users to make decisions in buying a laptop according to their needs.* 

*Keyword: Laptop, Decisin Support System, VIKOR*

#### **Abstrak**

*Sistem pendukung keputusan merupakan suatu sistem yang digunakan untuk membantu pengambilan keputusan dengan mengolah data yang ada dan menyajikan informasi yang bermanfaat bagi pihak yang mengambil keputusan. Dalam konteks pemilihan laptop, sistem pendukung keputusan dapat membantu memilih laptop yang sesuai dengan kebutuhan dan budget yang dimiliki. Sistem ini dapat menganalisis spesifikasi laptop seperti kapasitas penyimpanan, prosesor, ukuran layar, dan fitur-fitur lainnya serta membandingkannya dengan harga yang ditawarkan. Dengan begitu, pihak yang ingin membeli laptop dapat memilih laptop yang sesuai dengan kriteria yang diinginkan dengan lebih mudah dan cepat. Tujuan dari penelitian ini menerapkan metode VIKOR pada sistem pendukung keputusan pembelian laptop sehingga dapat mempermudah pengguna mengambil keputusan dalam membeli laptop sesuai dengan kebutuhan.* 

*Kata kunci : Laptop, Sistem Pendukung Keputusan, VIKOR*

# **1. PENDAHULUAN**

Pada 2020 dunia sedang dilanda pandemi Covid 19. Untuk mengantisipasi penularan dari virus yang sangat cepat, maka pemerintah membuat kebijakan pembatasan sosial berskala besar (PSBB). Kondisi tersebut mengharuskan masyarakat untuk tetap berada di dalam rumah. Dalam keadaan tersebut, peran teknologi sangat dibutuhkan untuk mendukung proses kegiatan seperti bekerja dan belajar. Kegiatan-kegiatan tersebut dapat dilakukan melalui beberapa gadget yang salah satunya adalah laptop. Dengan memakai laptop, para pekerja maupun pelajar bisa membuka dan menggunakan beberapa aplikasi sekaligus, seperti contoh whatsapp group, google meet, zoom, ataupun youtube. Tidak hanya untuk membuka aplikasi-aplikasi itu saja, sebenarnya laptop juga dapat digunakan untuk bermain game, pekerjaan berat seperti edit video, ataupun untuk render animasi dan 3D. Untuk memenuhi kebutuhan dalam bekerja dan belajar, pembeli harus tahu spesifikasi laptop seperti apa yang dibutuhkan. Untuk dapat mengetahui spesifikasi laptop yang akan dibeli, biasanya pembeli membuka suatu situs atau mengetahuinya dari selebaran brosur atau majalah saja. Hal itu belum cukup untuk dapat memutuskan pembeli akan membeli laptop sesuai kebutuhannya. Maka dari itu diperlukanlah sebuah sistem untuk mengambil sebuah keputusan yang dapat membantu proses pengambilan keputusan[1].

Sistem Pendukung Keputusan (SPK) adalah sebuah sistem yang dibuat untuk membantu pengambilan keputusan dengan menggunakan metode yang telah ditentukan. SPK dapat digunakan dalam berbagai bidang seperti bisnis, keuangan, industri, dan lainnya. SPK biasanya menggunakan teknik-teknik seperti pengolahan informasi, analisis data, dan logika fuzzy untuk membantu dalam pengambilan keputusan yang tepat.

Sistem pengambilan keputusan merupakan sistem interaktif yang dimaksudkan untuk membantu dalam proses pengambilan keputusan. Sistem pengambilan keputusan dimaksudkan agar pengambil keputusan dapat terbantu dengan adanya sistem ini, baik dalam situasi semi terstruktur maupun situasi yang terstruktur[2].

Pada penelitian untuk sistem pengambilan keputusan ini penulis akan melakukan perancangan menggunakan metode

VIKOR (VIseKriterijumska Optimizacija Kompromisno Resenje) yang nantinya dapat mendukung dalam penentuan laptop yang akan dibeli.

# **2. METODE PENELITIAN**

# **2.1 Tahapan Penelitian**

Langkah-langkah yang dilakukan dalam mengimplementasikan algoritma Vise Kriterijumska Optimizajica I Kompromisno Resenje (VIKOR) pada penelitian ini adalah sebagai berikut.

1. Studi Literatur

Pada tahap ini dilakukan pencarian referensi dan pembelajaran mengenai penelitian yang pernah dilakukan oleh orang lain sebagai referensi. Studi literatur ini dapat berupa jurnal, artikel, buku, dan lain sebagainya. Hal-hal yang dapat didapat adalah pemahaman mengenai metode VIKOR pada sistem pendukung keputusan.

2. Pengumpulan Data

Pada tahap ini akan dilakukan pengumpulan data yang diperlukan untuk menjalankan sistem pada penelitian ini. Data tersebut berupa merk, spesifikasi dan harga dari masing-masing laptop. Data yang dikumpulkan yang tersedia dalam official store di e-commerce dari merk, asus, acer, lenovo, msi, hp. Selain itu juga membutuhkan data untuk nilai pilihan kriteria dengan kuisioner dan untuk nilai sub kriteria dengan cara mencari perbandingan dalam sub kriteria tertentu.

4. Perancangan Sistem

Pada tahap ini akan dilakukan perancangan dari sistem yang akan dibangun. Hal-hal yang terdapat pada tahapan ini berdasarkan kebutuhan sistem. Setelah menyelesaikan perancangan tahapan akan berlanjut pada pembuatan sistem.

5. Pembuatan Sistem

Pada tahap ini sistem akan dibuat berdasarkan desain yang telah dibuat bada tahap perancangan. Sistem dibangun dengan menggunakan framework Laravel dan juga menerapkan metode VIKOR dalam sistem ini.

#### **2.2 Skenario Pengujian**

Pengujian metode VIKOR diujian pada beberapa alternatif/laptop. Berikut adalah alur perhitungan metode VIKOR.

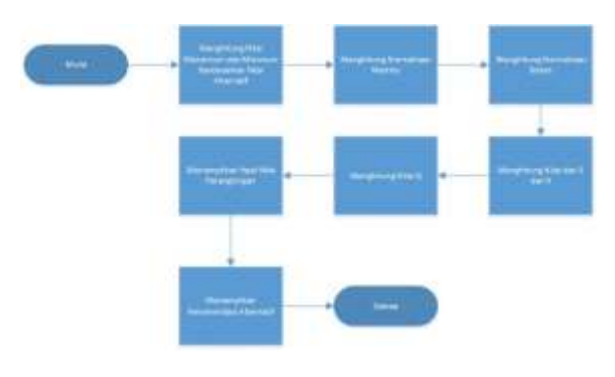

**Gambar 1** Alur Metode VIKOR

Pada tabel di bawah merupakan alternatif sebagai pengujian metode VIKOR.

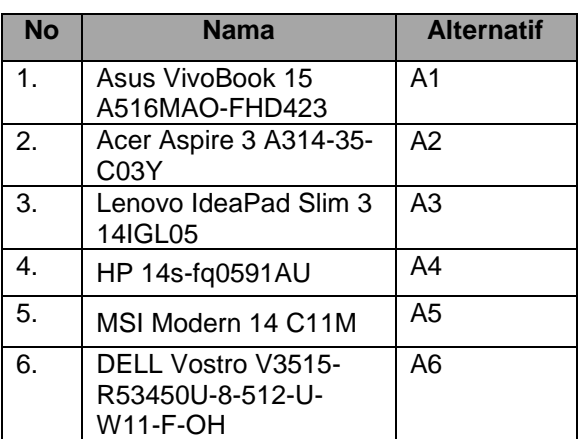

**Tabel 1** Obyek Penelitian

Pengujian metode VIKOR ini diujikan pada beberapa laptop supaya pengguna bisa terbantu dengan sistem pendukung keputusan pembelian laptop menggunakan perhitungan metode VIKOR[3][4]. Dalam perhitungan tersebut, penulis harus memasukkan data laptop dengan kriteria yang ada pada tabel 3.4, serta bobot dari setiap sub kriterianya yaitu, prosesor, generasi prosesor, RAM, ukuran layar, penyimpanan, VGA/CPU yang tertera pada tabel 3 sampai tabel 8.

#### **Tabel 2** Keterangan Kriteria

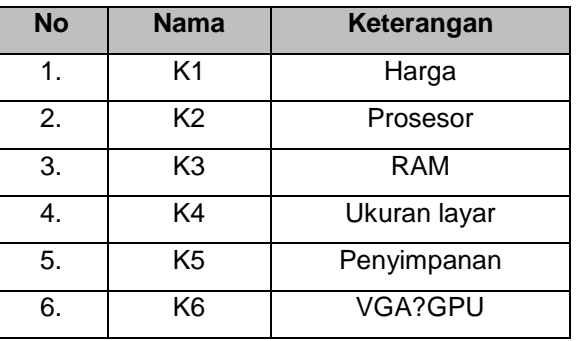

Keterangan bobot nilai:

 $5 =$  Sangat Baik,  $4 =$  Baik,  $3 =$  Cukup,  $2 =$  Buruk, 1 = Sangat Buruk

### **Tabel 3** Bobot Harga

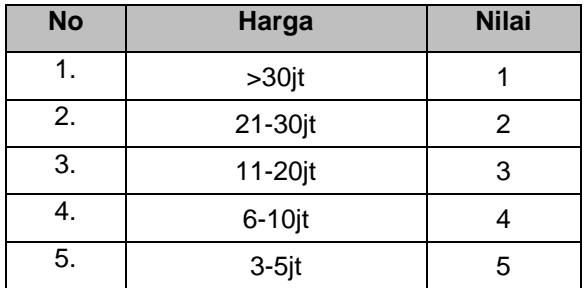

### **Tabel 4** Bobot Prosesor

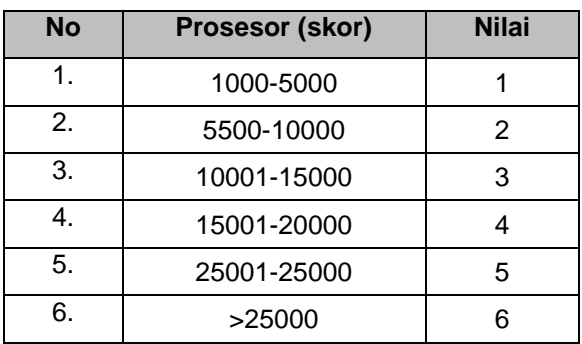

# **Tabel 5** Bobot RAM

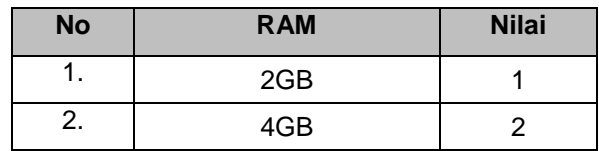

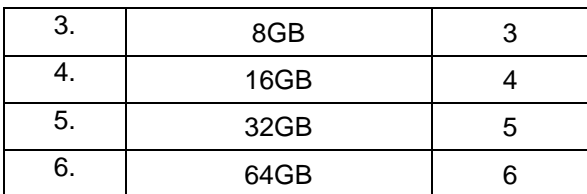

# **Tabel 6** Bobot Ukuran Layar

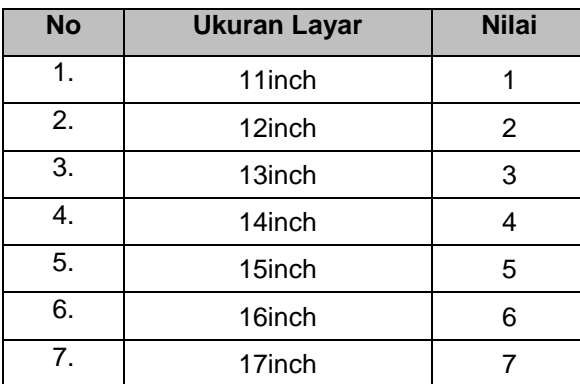

# **Tabel 7** Bobot Penyimpanan

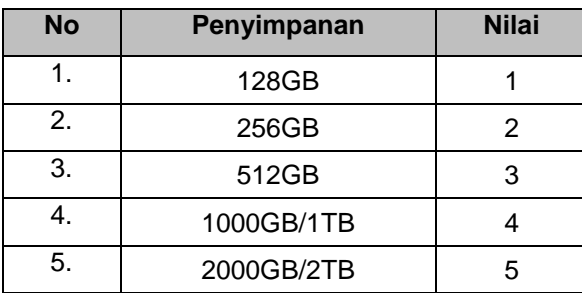

# **Tabel 8** Bobot Generasi Prosesor

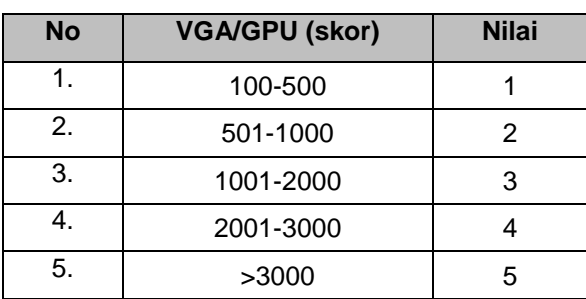

Langkah awal adalah menyusun kriteria dan alternatif ke dalam bentuk matriks.

# **Tabel 9** Pembobotan Alternatif

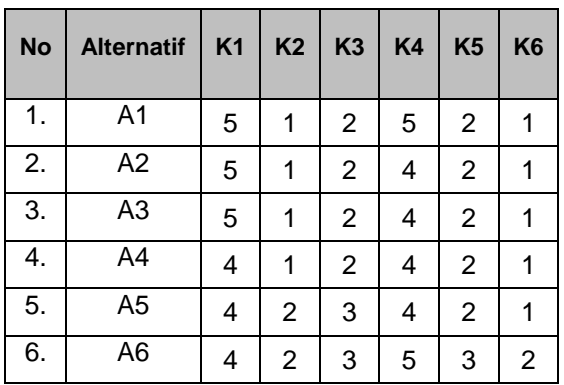

Langkah berikutnya yang kedua ialah menentukan bobot (W) untuk setiap kriteria.

# **Tabel 10** Bobot Kriteria

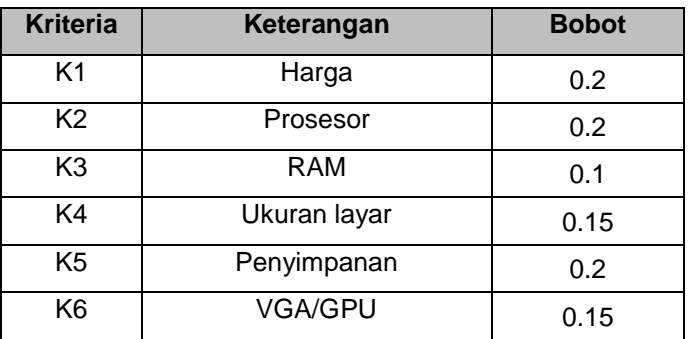

Langkah ketiga, menormalisasi dengan menentukan nilai positif/tertinggi dan nilai negatif/terendah.

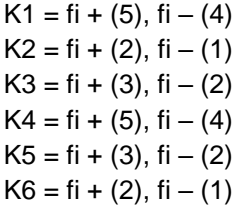

Langkah berikutnya yaitu matriks F dinormalisasikan

 $R_{11} = (5-4)/(5-4) = 1$  $R_{12} = (2-1)/(2-1) = 1$  $R_{13} = (3-2)/(3-2) = 1$  $R_{14} = (5-5)/(5-4) = 0$   $R_{15} = (3-2)/(3-2) = 1$  $R_{16} = (2-1)/(2-1) = 1$  $R_{21} = (5-4)/(5-4) = 1$  $R_{22} = (2-1)/(2-1) = 1$  $R_{23} = (3-2)/(3-2) = 1$  $R_{24} = (5-4)/(5-4) = 1$  $R_{25} = (3-2)/(3-2) = 1$  $R_{26} = (2-1)/(2-1) = 1$  $R_{31} = (5-4)/(5-4) = 1$  $R_{32} = (2-1)/(2-1) = 1$  $R_{33} = (3-2)/(3-2) = 1$  $R_{34} = (5-4)/(5-4) = 1$  $R_{35} = (3-2)/(3-2) = 1$  $R_{36} = (2-1)/(2-1) = 1$  $R_{41} = (4-4)/(5-4) = 0$  $R_{42} = (2-1)/(2-1) = 1$  $R_{43} = (3-2)/(3-2) = 1$  $R_{44} = (5-4)/(5-4) = 1$  $R_{45} = (3-2)/(3-2) = 1$  $R_{46} = (2-1)/(2-1) = 1$  $R_{51} = (4-4)/(5-4) = 0$  $R_{52} = (2-2)/(2-1) = 0$  $R_{53} = (3-3)/(3-2) = 0$  $R_{54} = (5-4)/(5-4) = 1$  $R_{55} = (3-2)/(3-2) = 1$  $R_{56} = (2-1)/(2-1) = 1$  $R_{61} = (4-4)/(5-4) = 0$  $R_{62} = (2-2)/(2-1) = 0$  $R_{63} = (3-3)/(3-2) = 0$  $R_{64} = (5-5)/(5-4) = 0$  $R_{65} = (3-3)/(3-2) = 0$  $R_{66} = (2-2)/(2-1) = 0$ 

Matriks R kemudian dinormalisasikan

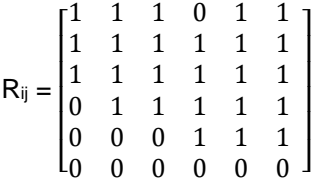

Langkah berikutnya yang keempat, nilai data yang sudah ternormalisasi (R) dikali dengan nilai bobot kriteria (W) yang telah ditentukan, diperoleh hasil berikut:

 $W = [0.2, 0.2, 0.1, 0.15, 0.2, 0.15]$ 

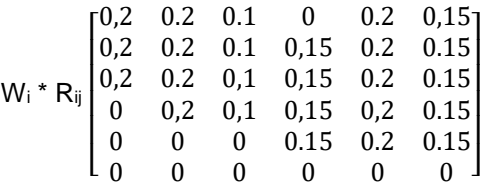

Langkah yang kelima adalah menghitung Nilai Utility Measure (S) dan Regret Measure (R). Melakukan penjumlahan untuk mendapatkan hasil Si.

 $S_1 = 0.2 + 0.2 + 0.1 + 0 + 0.2 + 0.15 = 0.85$  $S_2 = 0.2 + 0.2 + 0.1 + 0.15 + 0.2 + 0.15 = 1$  $S_3 = 0.2 + 0.2 + 0.1 + 0.15 + 0.2 + 0.15 = 1$  $S_4 = 0 + 0.2 + 0.1 + 0.15 + 0.2 + 0.15 = 0.5$  $S_5 = 0 + 0 + 0 + 0.15 + 0.2 + 0.15 = 0.5$  $S_6 = 0 + 0 + 0 + 0 + 0 + 0 = 0$ 

Berikutnya mengitung *regret measure* R dari setiap alternatif

 $R_1 = \text{Max}(0.2; 0.2; 0.1; 0; 0.2; 0.15) = 0.2$  $R_2 = \text{Max}(0.2; 0.2; 0.1; 0.15; 0.2; 0.15) = 0.2$  $R_3$  = Max(0.2;0.2;0.1;0.15;0.2;0.15) = 0,2  $R_4 = \text{Max}(0; 0.2; 0.1; 0.15; 0.2; 0.15) = 0.2$  $R_5 = \text{Max}(0,0,0,0.15,0.2,0.15) = 02$  $R_6 = \text{Max}(0;0;0;0;0;0) = 0$ 

Langkah yang keenam yaitu menghitung indeks VIKOR (Q), dimana S<sup>+</sup> dan R<sup>+</sup> merupakan nilai tertinggi dan S- dan R- merupakan nilai terendah yang tertera pada tabel 3.13

Tabel 11 Nilai dari S<sup>+</sup>, S<sup>-</sup>, R<sup>+</sup> dan R<sup>-</sup>

| $S^+$ |     |
|-------|-----|
| $S^-$ | 0   |
| $R^+$ | 0,2 |
| $R^-$ | O   |

 $Q1=0,5((0,85-0)/(1-0)+(1-0,5)((0,2-0)/(0,2-0)=$ 0,925

Q2=0,5((1-0)/(1-0)+(1-0,5)((0,2-0)/(0,2-0)= 1  $Q3=0,5((1-0)/(1-0)+(1-0,5)((0,2-0)/(0,2-0)=1$  $Q4=0,5((0,8-0)/(1-0)+(1-0,5)((0,2-0)/(0,2-0)=0,9$   $Q5=0,5((0,5-0)/(1-0)+(1-0,5)((0,2-0)/(0,2-0)=0,75$  $Q6=0,5((0-0)/(1-0)+(1-0,5)((0-0)/(0,2-0)=0$ 

Langkah ketujuh, melakukan pengurutan perankingan ditentukan dari nilai perangkingan Qi dengan nilai terendah

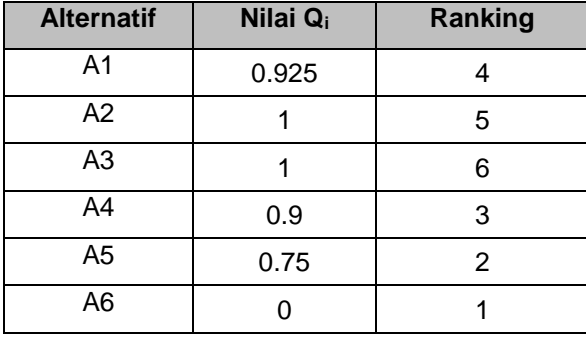

**Tabel 12** Perankingan

Tabel 3.14 menunjukkan hasil rekomendasi laptop, dengan hasil Q terendah yaitu A6 = DELL Vostro V3515-R53450U-8-512-U-W11-F-OH dengan nilai  $Q_i = 0$ .

#### **2.3 Perancangan Sistem**

Perancangan sistem dilakukan menggunakan model rancangan Unified Modeling Language (UML). Berikut adalah desain *use case* diagram dari rancangan sistem.

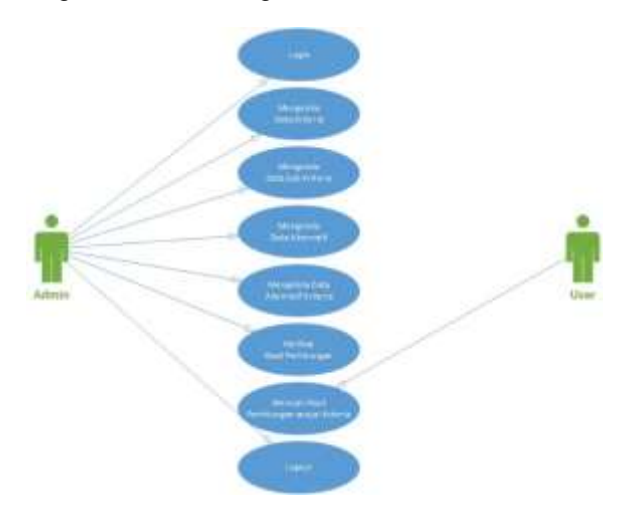

#### **3. HASIL DAN PEMBAHASAN**

Berikut ini adalah hasil dari implentasi VIKOR dari Sistem Pendukung Keputusan Pembelian Laptop. Dan yang pertama adalah halaman login yang terdapat dalam Gambar 3. Di Halaman ini diharuskan login terlebih dahulu sebelum mengakses sistem ini dengan cara memasukkan email dan password.

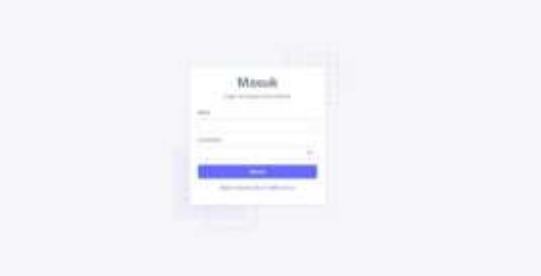

**Gambar 3** Halaman Login

Seteleh itu adalah halaman dasboard yang terdapat pada Gambar 4. Halaman ini ditampilkan setelah admin berhasil masuk. Pada halaman ini berisi penjelasan singkat mengenai metode VIKOR.

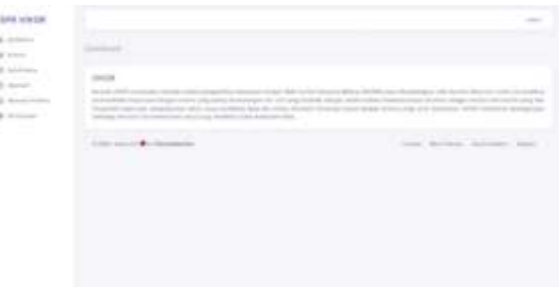

#### **Gambar 4** Halaman Dashboard

Selanjutnya ada halaman kriteria yang terdapat pada Gambar 5. Halaman ini menampilkan semua data kriteria berupa tabel. Di halaman ini juga terdapat 3 fitur tombol yaitu tambah, edit, dan juga hapus.

**Gambar 2** *Use Case* Diagram

| <b>STAR</b> | issue.    |                                                                                       |                         |                                                                                                    |                                                                                                    |
|-------------|-----------|---------------------------------------------------------------------------------------|-------------------------|----------------------------------------------------------------------------------------------------|----------------------------------------------------------------------------------------------------|
| $-$         |           |                                                                                       |                         |                                                                                                    |                                                                                                    |
|             | ×         | <b>START</b>                                                                          |                         | $\sim$                                                                                                    | <b>Contract Contract Contract Contract</b><br>$\frac{1}{2} \left( \frac{1}{2} \right) \left( \frac{1}{2} \right) \left( \frac{1}{2} \right)$ |
| ٠           | ٠<br>×    | - 95                                                                                  | 57                      | ×<br>-72                                                                                                    | -                                                                                                    |
|             | $\sim$ 1  | TO ANY TO                                                                             | t.                      |                                                                                                    | ٠<br>-                                                                                                    |
|             | $\sim$    | $\frac{1}{2} \left( \frac{1}{2} \right) \left( \frac{1}{2} \right)$<br>$\mathbb{R}^n$ | -<br>m                  | æ                                                                                                    | ۰                                                                                                    |
|             | ×         | ×                                                                                     | <b>Carl Common</b><br>÷ | $\frac{1}{2}$                                                                                                    | ٠                                                                                                    |
|             | š         | ×                                                                                     | <b>CONSUMERS</b><br>Ŧ   | $\mathcal{L} \rightarrow \mathcal{L}$<br>$\frac{1}{2} \left( \frac{1}{2} \right) \left( \frac{1}{2} \right) \left( \frac{1}{2} \right)$ | ×                                                                                                    |
|             | $\lambda$ | ÷                                                                                     | -                       | PG.<br><b>STATISTICS</b>                                                                                                    | ٠                                                                                                    |
|             |           |                                                                                       |                         |                                                                                                    |                                                                                                    |
|             |           |                                                                                       |                         |                                                                                                    |                                                                                                    |

**Gambar 5** Daftar Kriteria

Halaman selanjutnya yaitu halaman tambah kriteria yang terdapat pada Gambar 6. Halaman ini digunakan admin untuk menambah data kriteria.

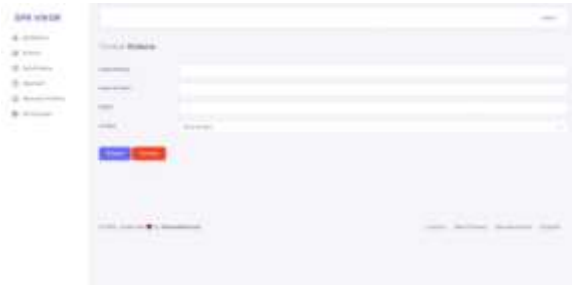

**Gambar 6** Tambah Kriteria

Halaman selanjutnya yaitu halaman edit kriteria yang terdapat pada Gambar 7. Halaman ini digunakan admin untuk m data kriteria.

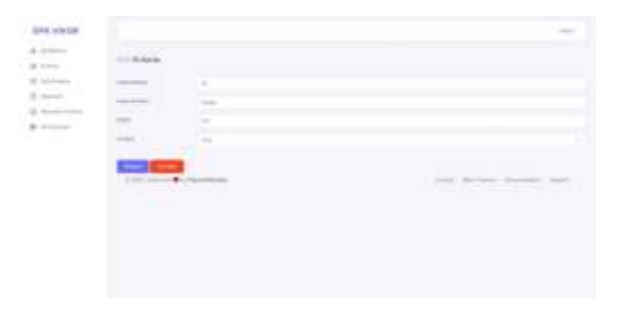

**Gambar 7** Edit Kriteria

Selanjutnya ada hapus kriteria yang terdapat pada Gambar 8. Hapus kriteria ini diakses pada halaman utama kriteria. Fungsi dari fitur ini adalah untuk menghapus data kriteria.

| ---<br><b>STATISTICS</b>              | <b><i><u>STERN BANKS</u></i></b> |    |                                                                                   |       |   |  |
|---------------------------------------|----------------------------------|----|-----------------------------------------------------------------------------------|-------|---|--|
| <b>SCHOOL</b><br>. .                  |                                  |    |                                                                                   |       |   |  |
| <b>STATISTICS</b><br><b>Britannia</b> | ٠                                |    |                                                                                   |       |   |  |
| _<br><b>B.Associa</b>                 | -                                | __ |                                                                                   | ٠     |   |  |
|                                       | ٠                                | ٠  |                                                                                   |       |   |  |
|                                       | ٠                                | ٠  |                                                                                   |       |   |  |
|                                       | ٠                                | ٠  | the alleged in the problem of the problem of the anti-<br>$\sim$<br>$\equiv$<br>× |       |   |  |
|                                       | ٠                                | t  |                                                                                   |       |   |  |
|                                       | ٠                                | ٠  | ___                                                                               |       |   |  |
|                                       | ٠                                | ٠  | -                                                                                 | <br>- |   |  |
|                                       |                                  |    |                                                                                   |       | _ |  |

**Gambar 8** Hapus Kriteria

Setelah itu ada halaman sub kriteria yang terdapat pada Gambar 9. Halaman ini menampilkan semua data sub kriteria berupa tabel. Di halaman ini juga terdapat 3 fitur tombol yaitu tambah, edit, dan juga hapus.

| Address and the<br><b><i>SPA VINTER</i></b> |                      |                                                                                                    |                                                                                                |                               |                          |  |
|---------------------------------------------|----------------------|----------------------------------------------------------------------------------------------------|------------------------------------------------------------------------------------------------|-------------------------------|--------------------------|--|
| <b>Selection</b><br><b>B. Allen</b>         |                      | ----                                                                                                    |                                                                                                |                               |                          |  |
| <b>STATISTICS</b>                           |                      |                                                                                                    |                                                                                                |                               |                          |  |
|                                             | $\frac{1}{2}$        | $\frac{1}{2} \left( \frac{1}{2} \right) \left( \frac{1}{2} \right) \left( \frac$<br>W. | $\frac{1}{2} \left( \frac{1}{2} \right) \left( \frac{1}{2} \right) \left( \frac{1}{2} \right)$ | <b>CONTROLL</b><br><b>Com</b> | $\sim$<br><b>COLLEGE</b> |  |
|                                             | ٠                    | a                                                                                                    | $\frac{1}{2} \left( \frac{1}{2} \right) \left( \frac{1}{2} \right) \left( \frac{1}{2} \right)$ | ٠                             | -                        |  |
|                                             | $\sim$               | t                                                                                                    | $\sim$                                                                                         |                               |                          |  |
|                                             | $\sim$<br>$\sim$     | ī                                                                                                    | $\sim$<br>me                                                                                   | n<br>5h                       | =                        |  |
|                                             | 574<br>×             | 족                                                                                                    | C.<br>$\alpha$                                                                                 | к<br>$1 - 2$                  |                          |  |
|                                             | $\sim$<br>$\alpha$   | <b>COLLEGE</b><br>÷                                                                                                    |                                                                                                | ×т<br>×                       |                          |  |
|                                             | w<br>٠<br><b>SCO</b> | <b>STATE</b>                                                                                                    |                                                                                                | U.                            |                          |  |
|                                             | $\alpha$             | - 72<br>Change of<br>n.                                                                                                    |                                                                                                | э                             |                          |  |
|                                             | Ŧ<br>n.              | College of<br><b>ALC UNITED</b>                                                                                                    | m                                                                                              | $\mathbf{r}$                  |                          |  |
|                                             | $\sim$<br>×          | <b>Charles</b><br><b>CONTRACTOR</b>                                                                                                    | ٠                                                                                              | ٠<br>n.                       |                          |  |

**Gambar 9** Daftar Sub Kriteria

Halaman selanjutnya yaitu halaman tambah sub kriteria yang terdapat pada Gambar 10. Halaman ini digunakan admin untuk menambah data sub kriteria.

| $\sim$                  |                                                                                                    |
|-------------------------|----------------------------------------------------------------------------------------------------|
|                         |                                                                                                    |
| <b>AWA AWA</b><br>n e c | <b>Contract Contract</b><br>$\frac{1}{2} \left( \frac{1}{2} \right) \left( \frac{1}{2} \right) \left( \frac$<br><b>Services</b><br>and the control of the control of the |
|                         |                                                                                                    |

**Gambar 10** Tambah Sub Kriteria

Halaman selanjutnya yaitu halaman edit sub kriteria yang terdapat pada Gambar 11. Halaman ini digunakan admin untuk mengubah data sub kriteria.

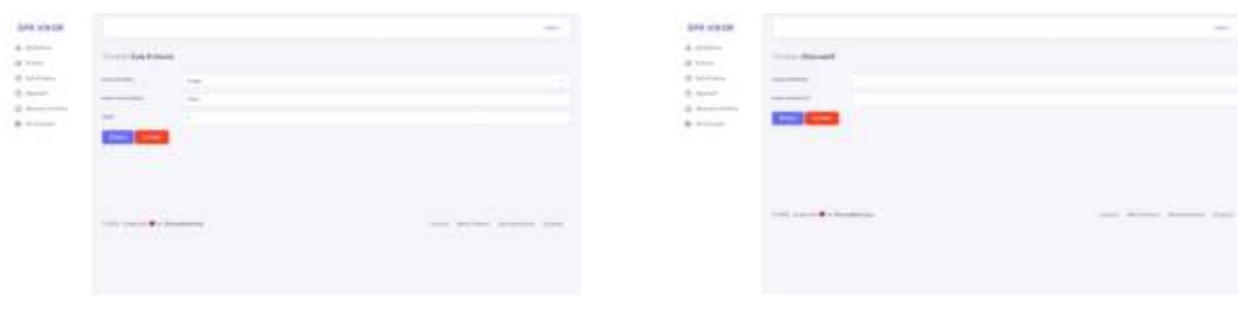

**Gambar 11** Edit Sub Kriteria

Selanjutnya ada hapus sub kriteria yang terdapat pada Gambar 12. Hapus sub kriteria ini diakses pada halaman utama sub kriteria. Fungsi dari fitur ini adalah untuk menghapus data sub kriteria.

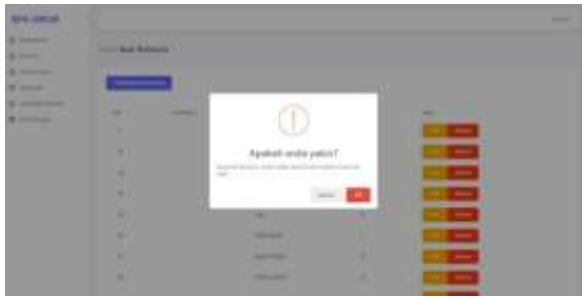

**Gambar 12** Hapus Sub Kriteria

Setelah itu ada halaman alternatif yang terdapat pada Gambar 13. Halaman ini menampilkan semua data alternatif berupa tabel. Di halaman ini juga terdapat 3 fitur tombol yaitu tambah, edit, dan juga hapus.

| distribution of the following<br><b>SPA VIN LER</b> |                   |                                                                                                    |    |                                               |        |
|-----------------------------------------------------|-------------------|----------------------------------------------------------------------------------------------------|----|-----------------------------------------------|--------|
| . .<br><b>STATISTICS</b><br>$=$                     | <b>COMMERCIAL</b> |                                                                                                    |    |                                               |        |
| 40<br><b>STATISTICS</b>                             |                   |                                                                                                    |    |                                               |        |
|                                                     | $\sim$            | $\sim$<br>$\frac{1}{2} \left( \frac{1}{2} \right) \left( \frac{1}{2} \right) \left( \frac{1}{2} \right)$ | -- | ٠<br><b>STATISTICS</b><br>×<br><b>Service</b> |        |
|                                                     | ٠                 | ٠<br><b>Sec</b>                                                                                          |    |                                               | -      |
|                                                     | $\lambda$         | $\sim$                                                                                                   |    |                                               | -      |
|                                                     | t                 | $\sim$                                                                                                   |    |                                               | ▄      |
|                                                     | ¥                 | $\sim$                                                                                                   |    |                                               |        |
|                                                     | $\sim$            | ī                                                                                                    |    | ١ï                                            |        |
|                                                     | ٠                 | w<br>÷                                                                                                   |    |                                               | ╾      |
|                                                     | ×                 | ×                                                                                                    |    |                                               | ۰      |
|                                                     | $\alpha$          | $\sim$                                                                                                   |    |                                               | ═      |
|                                                     | ×<br>$\sim$       | 52<br>$\sim$                                                                                             | ÷  | n                                             | -<br>٠ |
|                                                     | $\sim$            | <b>BOOK</b><br>$\sim$                                                                                    |    |                                               | -      |

**Gambar 13** Daftar Alternatif

Halaman selanjutnya yaitu halaman tambah alternatif yang terdapat pada Gambar 14. Halaman ini digunakan admin untuk menambah data alternatif.

**Gambar 14** Tambah Alternatif

Halaman selanjutnya yaitu halaman edit alternatif yang terdapat pada Gambar 15. Halaman ini digunakan admin untuk mengubah data alternatif.

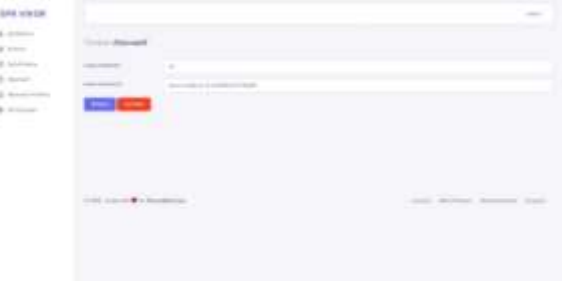

**Gambar 15** Edit Alternatif

Selanjutnya ada hapus alternatif yang terdapat pada Gambar 16. Hapus alternatif ini diakses pada halaman utama sub kriteria. Fungsi dari fitur ini adalah untuk menghapus data alternatif

| ,,,,,,<br><b>ARK VANCH</b><br><b>Britannia</b>       | <b>State Street, Only</b>                |                                                                                | -                      |
|------------------------------------------------------|------------------------------------------|--------------------------------------------------------------------------------|------------------------|
| <b>STATISTICS</b><br>. .<br><b>College Inc.</b><br>_ |                                          |                                                                                |                        |
| --<br><b>By Street West</b>                          | ۰<br>____                                |                                                                                | _<br><b>STATE</b><br>- |
| <b>PERSONAL</b><br><b>Contract Contract Contract</b> | ٠<br>٠<br>٠                              | 10,000                                                                         |                        |
|                                                      | ٠<br>۰                                   |                                                                                |                        |
|                                                      | ٠<br>۰                                   | the state and contact the detection of the state of the state of<br><br>$\sim$ |                        |
|                                                      | ۰<br>٠<br><b>COL</b><br>٠<br>۰<br>۰<br>۰ | ______<br>٠                                                                    |                        |
|                                                      | ٠<br>٠<br>٠<br>۰                         |                                                                                |                        |
|                                                      | . .<br>٠<br>٠<br>٠                       |                                                                                |                        |
|                                                      | ٠<br>٠                                   | <b>Science of Contemporary Associate</b>                                       |                        |

**Gambar 16** Hapus Alternatif

Setelah itu ada halaman alternatif yang terdapat pada Gambar 17. Halaman ini menampilkan semua data alternatif kriteria berupa tabel.

| Contract Automobile<br>APPR 1000 CSR         |                                                                                                    |                                                                                                    |                               |               |                                                                                                |                                                                                                |                                                                                                    |
|----------------------------------------------|----------------------------------------------------------------------------------------------------|----------------------------------------------------------------------------------------------------|-------------------------------|---------------|------------------------------------------------------------------------------------------------|------------------------------------------------------------------------------------------------|----------------------------------------------------------------------------------------------------|
| a mark<br>----                               | <b>CARDONES</b><br>Correlate McAnnesotal McAnnesotal                                                |                                                                                                    |                               |               |                                                                                                |                                                                                                |                                                                                                    |
| $2$ increase                                 |                                                                                                    |                                                                                                    |                               |               |                                                                                                |                                                                                                |                                                                                                    |
| ٠<br><b>Street</b>                           |                                                                                                    |                                                                                                    |                               |               |                                                                                                |                                                                                                |                                                                                                    |
| <b>B</b> Strategy County<br><b>B</b> Holland | produced?<br>×                                                                                      | <b>STATISTICS</b><br><b>COLOR</b>                                                                                                    |                               |               | <b>STATISTICS</b>                                                                              |                                                                                                | <b>Service Print</b><br>-                                                                              |
|                                              |                                                                                                    | $\sim$<br>. .                                                                                                    | <b>CONTRACTOR</b>             | $\rightarrow$ | <b>September</b>                                                                               | <b>COMPANY</b>                                                                                 | -                                                                                                    |
|                                              |                                                                                                    | <b>COL</b><br>œ                                                                                                    | <b>CONTRACTOR</b>             | $\sim$        | <b>STATE</b>                                                                                   | <b>Harry</b>                                                                                   | <b>STATE</b><br>w                                                                                      |
|                                              |                                                                                                    | $\sim$                                                                                                    | <b>STATE</b><br>$\frac{1}{2}$ | $\sim$        | <b>STATE</b>                                                                                   | <b>COLLEGE</b><br>w                                                                            | <b>CONTRACTOR</b>                                                                                      |
|                                              | <b>STATISTICS</b>                                                                                   | $\sim$                                                                                                    | ٠                             | $\rightarrow$ | <b>State</b>                                                                                   | <b>HOME</b>                                                                                    | $-0.00$                                                                                                |
|                                              | <b>Brookly and Construction Construction</b>                                                        | $\sim$                                                                                                    | <b>STATISTICS</b>             | $\sim$        | THE                                                                                            | $\frac{1}{2} \left( \frac{1}{2} \right) \left( \frac{1}{2} \right) \left( \frac{1}{2} \right)$ | $-0.00000$                                                                                             |
|                                              | <b>Reserve Address of the State Control</b>                                                         | $\frac{1}{2} \sum_{i=1}^{n} \frac{1}{2} \sum_{j=1}^{n} \frac{1}{2} \sum_{j=1}^{n} \frac{1}{2} \sum_{j=1}^{n} \frac{1}{2} \sum_{j=1}^{n} \frac{1}{2} \sum_{j=1}^{n} \frac{1}{2} \sum_{j=1}^{n} \frac{1}{2} \sum_{j=1}^{n} \frac{1}{2} \sum_{j=1}^{n} \frac{1}{2} \sum_{j=1}^{n} \frac{1}{2} \sum_{j=1}^{n} \frac{1}{2} \sum_{j=1}^{n} \frac{1}{2} \sum_{j=1}^{n$ | and the local                 | <b>STAR</b>   | <b>Service</b>                                                                                 | m<br>to be                                                                                     | the case                                                                                               |
|                                              | <b>THE REAL PROPERTY</b><br><b>Black of American Avenue Commerce</b><br>--                          | $\frac{1}{2}$                                                                                                    | -                             | -             | <b>STATE</b>                                                                                   | $\frac{1}{2} \left( \frac{1}{2} \right) \left( \frac{1}{2} \right) \left( \frac{1}{2} \right)$ | $-0.001$                                                                                               |
|                                              | -                                                                                                   | $\sim$                                                                                                    | <b>STATISTICS</b>             | <b>STAR</b>   | $\frac{1}{2} \left( \frac{1}{2} \right) \left( \frac{1}{2} \right) \left( \frac{1}{2} \right)$ | a.<br><b>Harry Co.</b>                                                                         | <b>The Control</b>                                                                                     |
|                                              | ÷<br>$\frac{1}{2} \left( \frac{1}{2} \right) \left( \frac{1}{2} \right) \left( \frac{1}{2} \right)$ | <b>START</b>                                                                                                    |                               |               | <b>STATE</b>                                                                                   | $\frac{1}{2} \left( \frac{1}{2} \right) \left( \frac{1}{2} \right) \left( \frac{1}{2} \right)$ | <b>STATE</b>                                                                                           |
|                                              |                                                                                                    | $\frac{1}{2} \left( \frac{1}{2} \right) \left( \frac{1}{2} \right) \left( \frac{1}{2} \right)$                                                                                                    | <b>CONTRACTOR</b>             | $\rightarrow$ | <b>STATE</b>                                                                                   | <b>COMPANY</b>                                                                                 | $\frac{1}{2} \left( \frac{1}{2} \right) \left( \frac{1}{2} \right)$                                    |
|                                              | <b>STATISTICS</b>                                                                                   | $\frac{1}{2} \sum_{i=1}^{n} \frac{1}{2} \sum_{i=1}^{n} \frac{1}{2} \sum_{i=1}^{n} \frac{1}{2} \sum_{i=1}^{n} \frac{1}{2} \sum_{i=1}^{n} \frac{1}{2} \sum_{i=1}^{n} \frac{1}{2} \sum_{i=1}^{n} \frac{1}{2} \sum_{i=1}^{n} \frac{1}{2} \sum_{i=1}^{n} \frac{1}{2} \sum_{i=1}^{n} \frac{1}{2} \sum_{i=1}^{n} \frac{1}{2} \sum_{i=1}^{n} \frac{1}{2} \sum_{i=1}^{n$ | <b>CONTRACTOR</b>             | $-$           | $\frac{1}{2} \left( \frac{1}{2} \right) \left( \frac{1}{2} \right) \left( \frac{1}{2} \right)$ | <b>CONTRACTOR</b>                                                                              | $\frac{1}{2} \left( \frac{1}{2} \right) \left( \frac{1}{2} \right) \left( \frac{1}{2} \right)$<br>$-1$ |
|                                              | Communication of the American Communication                                                         | $-100$                                                                                                    | <b>STATISTICS</b>             | <b>Sales</b>  | <b>There</b>                                                                                   | company of                                                                                     | <b>STAR</b>                                                                                            |
|                                              | <b>Southwelling Play Strategies contributed</b>                                                     | <b>COLL</b>                                                                                                    |                               | -             | <b>COLOR</b>                                                                                   | dealers and                                                                                    | $\frac{1}{2} \left( \frac{1}{2} \right) \left( \frac{1}{2} \right) \left( \frac{1}{2} \right)$         |
|                                              | -<br><b>Brookly Address to the Age</b>                                                              | <b>COLOR</b><br>- 2                                                                                                    | <b>STATE OF THE OWNER.</b>    | the c         | <b>COLOR</b><br>W.                                                                             | <b>COMPANY</b>                                                                                 | <b>ACCESS</b><br>$-$                                                                                   |

**Gambar 17** Daftar Alternatif Kriteria

Halaman selanjutnya yaitu halaman edit alternatif kriteria yang terdapat pada Gambar 18. Halaman ini digunakan admin untuk mengubah data alternatif kriteria.

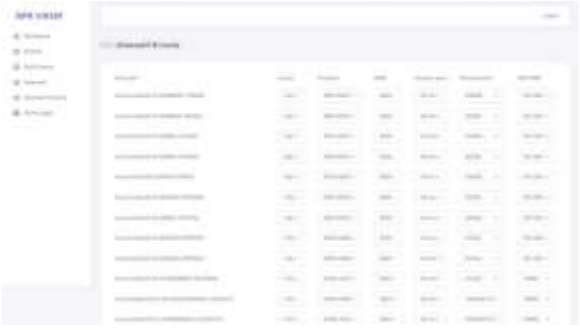

# **Gambar 18** Edit Alternatif Kriteria

Selanjutnya ada halaman hasil perhitungan yang terdapat pada gambar 19 sampai 22. Dimulai dari matriks keputusan (F), lalu normalisasi matriks (N), lalu ada bobot normalisasi (F\*), dan yang terakhir hasil (Q).

| a car | ---<br>                                 |        |         |                 |                                 |                                            |           |
|-------|-----------------------------------------|--------|---------|-----------------|---------------------------------|--------------------------------------------|-----------|
|       | the department of the                   |        |         |                 |                                 |                                            |           |
|       | <b>SURFACES</b><br><b>The County</b>    |        |         |                 |                                 |                                            | THE CHEVY |
|       | <b>STEPHEN</b>                          | ۰      |         | ٠               | <b>STATISTICS</b><br>٠          | ×                                          | чk.       |
|       | -                                       | ×.     | ×       | ٠<br>٠<br>×     | ٠                               | ٠                                          | ×<br>18   |
|       | <b>COMMERCIAL</b><br>-                  | ×      | ٠<br>T. | ٠               | ٠                               | ×                                          | ٠         |
|       | - 2                                     | ٠      | ۰<br>٠  | ٠<br>٠          | ۰                               | ۰.<br>×<br>×                               | ٢         |
|       |                                         | $\sim$ | 70      | 18              | ٠                               | ×                                          | ٠         |
|       |                                         | ×      | ٦<br>×  | ××              | ٠                               | <b>B</b>                                   |           |
|       | <b>Service</b>                          | ×      | 13<br>٠ | ٠               | ٠                               | $\overline{\phantom{a}}$<br>$\mathbb{R}^n$ | ţ         |
|       |                                         | $\sim$ | ٠       | œ<br>$\sim$     | 9.                              | $\sim$<br>×                                |           |
|       |                                         | 13     | 14      | īä              | ٠                               | k                                          | i         |
|       |                                         | ٠      | v<br>٠  | $\sim$ 10       | $\mathcal{L}(\mathcal{A})$<br>٠ | ÷<br>$\sim$                                | ł         |
|       | $\sim$<br>also large transition at this | è      | ٠       | $-100$<br>1.1.4 | $\sim$                          | -<br>×                                     |           |
|       | allows had Associated Audio-            | ×      | ۸       | œ<br>To A       | 16                              | w<br>×.                                    | X)        |

**Gambar 19** Matriks Keputusan

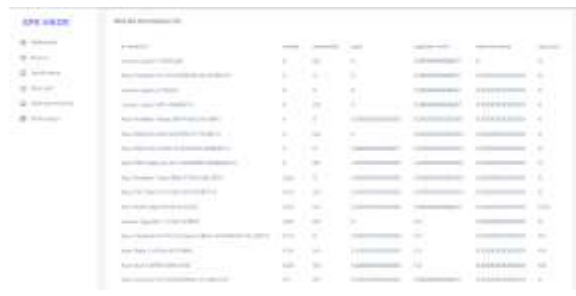

# **Gambar 20** Normalisasi Matriks

 $\frac{1}{1}$ 

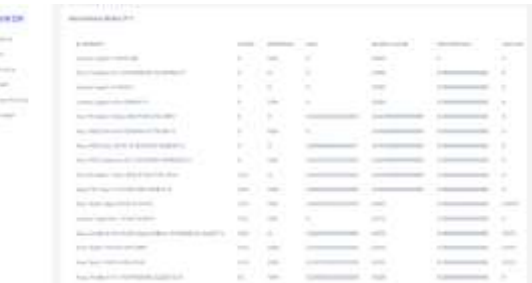

# **Gambar 21 Bobot Normalisasi**

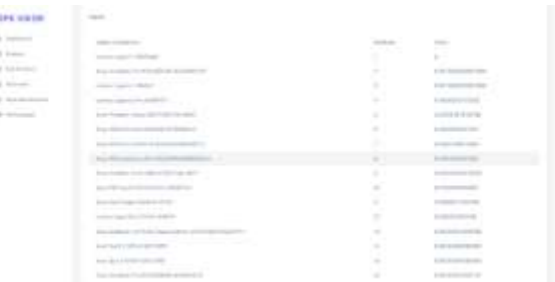

#### **Gambar 22** Hasil

Selanjutnya ada halaman pengguna yang teradapat pada Gambar 23 dan 24. Gambar 23 adalah halaman untuk memasukkan kriteria sesuai kebutuhan pengguna masing-masing. Setelah pengguna memasukkan kriteria, lalu munculah hasilnya seperti pada gambar 24.

| -                                                                                                    | <b>CONTRACTOR</b>  | $\mathbf{u}$<br>٠ |
|----------------------------------------------------------------------------------------------------|--------------------|-------------------|
| 1000                                                                                                    | ×                  | 15                |
| u                                                                                                    | $\sim$             |                   |
| <b>Contract Contract</b><br>$\overline{\phantom{a}}$                                                                                                    |                    | ٠                 |
| $\frac{1}{2} \left( \frac{1}{2} \right) \left( \frac{1}{2} \right) \left( \frac$ | ---<br>$\sim$<br>≘ | ×                 |
|                                                                                                    |                    |                   |

**Gambar 23** Input *User*

| $\rightarrow$  |                   |                                      |              |                  |         |                |                             |        |                          |                         |                                         |
|----------------|-------------------|--------------------------------------|--------------|------------------|---------|----------------|-----------------------------|--------|--------------------------|-------------------------|-----------------------------------------|
|                | <b>Service</b>    |                                      |              |                  |         |                |                             |        |                          |                         | ٠                                       |
|                |                   |                                      |              |                  |         |                |                             |        |                          |                         |                                         |
| -              |                   |                                      |              |                  |         |                |                             |        |                          |                         |                                         |
| <b>TELLING</b> |                   |                                      |              |                  |         |                |                             |        |                          |                         |                                         |
|                |                   |                                      |              |                  |         |                |                             |        |                          |                         |                                         |
|                |                   |                                      |              |                  |         |                |                             |        |                          |                         |                                         |
| ٠              | w<br><b>START</b> |                                      |              | $\sim$           |         | $\sim$         | ×.<br>×<br><b>High Area</b> |        | m                        | W.<br><b>Little Ave</b> | ٠                                       |
| ٠              | ۰<br>$\sim$       |                                      | π            | ÷<br>÷<br>$\sim$ | R.,     | x<br>٠         | Ş                           | $\sim$ | ×<br>$\overline{a}$<br>τ |                         | ×                                       |
| u              |                   |                                      | V,           | $\sim$<br>×      | ٠<br>u. | 14             |                             |        | $\sim$<br>$\overline{a}$ |                         | $\sim$<br>$\frac{1}{2}$                 |
| ٠              |                   | ٠<br>٠<br>$\mathcal{L}(\mathcal{C})$ |              | $\sim$           | ×       | ٠              | ü<br>r,<br>×                | ź      | Y.                       |                         | $\sim$                                  |
| ٠<br>۰         | ۰<br>÷            |                                      | ۰.<br>÷<br>m | $\sim$           | ÷       | $\overline{a}$ | s<br>and the                | s      | Ŀ.<br>$\sim$             |                         | $\overline{\phantom{a}}$<br>$\sim$<br>÷ |

**Gambar 24** Hasil Perhitungan

### **4. SIMPULAN**

Berdasarkan uraian dan hasil implementasi di atas, dapat diambil kesimpulan sebagai berikut:

Sistem yang sudah dibangun berjalan dengan baik menerapkan metode VIKOR pada Sistem Pendukung Keputusan Pembelian Laptop dengan framework Laravel.

#### **DAFTAR PUSTAKA**

- 1. Mesran, Ulfa K, Utomo DP, Nasution IR. Penerapan Metode VlseKriterijumska Optimizacija I Kompromisno Resenje ( Vikor ) Dalam Pengangkatan Guru. Algoritm J Ilmu Komput dan Inform. 2020;4(1):265–71.
- 2. Arisandi A, Pribadi ES. Analisa Metode VIKOR pada Rekomendasi Alat Musik Keyboard Electone Terbaik. KESATRIA J Penerapan Sist Inf (Komputer Manajemen). 2020;1(1):31–6.
- 3. Yusuf Y, Sarita R. Penerapan Metode VIKOR (VlseKriterijumska Optimizacija I Kompromisno Resenje) Dalam Membeli Smartphone. J Inf Syst Res. 2021;2(2):130–7.
- 4. Wijaya I, Mesran. Penerapan Metode AHP dan VIKOR Dalam Pemilihan Karyawan Berprestasi. a. 2019;301–9.